#### **Chapter 4: Loops and Files**

<u>in p</u>

## Chapter Topics

Chapter 4 discusses the following main topics:

- The Increment and Decrement Operators
- **The while Loop**
- **Using the while Loop for Input Validation**
- <sup>D</sup> The do-while Loop
- The for Loop
- Running Totals and Sentinel Values

# Chapter Topics

Chapter 4 discusses the following main topics:

- Nested Loops
- **The break and continue Statements**
- Deciding Which Loop to Use
- Introduction to File Input and Output
- **The Random class**

#### The Increment and Decrement **Operators**

- **There are numerous times where a variable must** simply be incremented or decremented. **number = number + 1; number = number – 1;**
- Java provide shortened ways to increment and decrement a variable's value.
- Using the ++ or  $-$  unary operators, this task can be completed quickly.

**number++; or ++number;**

**number--; or --number;**

**Example: <IncrementDecrement.java>** 

#### Differences Between Prefix and Postfix

- **When an increment or decrement are the only** operations in a statement, there is no difference between prefix and postfix notation.
- **When used in an expression:** 
	- prefix notation indicates that the variable will be incremented or decremented prior to the rest of the equation being evaluated.
	- postfix notation indicates that the variable will be incremented or decremented after the rest of the equation has been evaluated.
- Example: <Prefix.java>

### The Construction of a Loop

- All loops in Java have the following pieces.
- A keyword to indicate which kind of loop it is
- **A** condition (a boolean expression) that should ultimately evaluate to false
- Progress toward failure of the condition.
- A body, remember the { }, of zero or more statements that do something.

# The while Loop

- Java provides three different looping structures.
- $\blacksquare$  The while loop has the form: **while(condition) {**

```
statements;
```
**}**

- While the condition is true, the statements will execute repeatedly.
- The while loop is a *pretest* loop, which means that it will test the value of the condition prior to executing the loop.

## The while Loop

- **EXA** Care must be taken to set the condition to false somewhere in the loop so the loop will end.
- Loops that do not end are called *infinite loops.*
- A while loop executes o or more times. If the condition is false, the loop will not execute.
- **Example:<WhileLoop.java>**

#### The while loop Flowchart

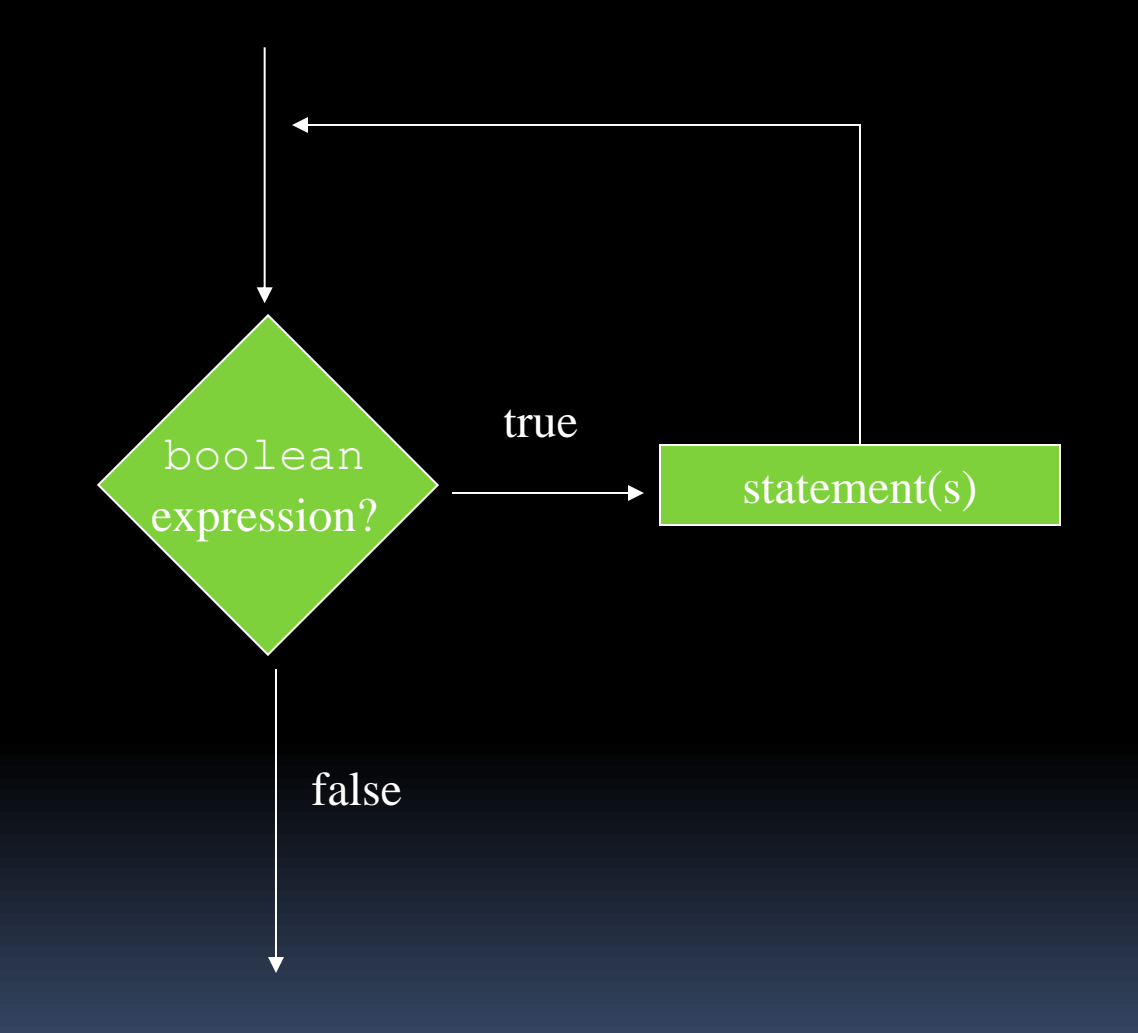

# Infinite Loops

In order for a while loop to end, the condition must become false. The following loop will not end:

```
int x = 20;
while(x > 0)
{
  System.out.println("x is greater than 0");
}
```
- **The variable** x never gets decremented so it will always be greater than 0.
- Adding the  $x$ <sup>-</sup> above fixes the problem.

## Infinite Loops

 $\blacksquare$  This version of the loop decrements  $\times$ during each iteration:

```
int x = 20;
while(x > 0){
    System.out.println("x is greater than 0");
    x--;
}
```
## Block Statements in Loops

**Curly braces are required to enclose block** statement while loops. (like block if statements)

```
while (condition)
{
    statement;
    statement;
    statement;
}
```
#### The while Loop for Input Validation

 *Input validation* is the process of ensuring that user input is valid.

```
System.out.print("Enter a number in the " +
                  "range of 1 through 100: ");
number = keyboard.nextInt();
// Validate the input.
while (number < 1 || number > 100)
{
   System.out.println("That number is invalid.");
   System.out.print("Enter a number in the " +
                     "range of 1 through 100: ");
   number = keyboard.nextInt();
}
```
**Example:<SoccerTeams.java>** 

## The do-while Loop

- The do-while loop is a *post-test* loop, which means it will execute the loop prior to testing the condition.
- **The do-while loop (sometimes called called a do** loop) takes the form:

**do**

**{**

*statement(s);*

**}while (***condition***);**

**Example:<TestAverage1.java>** 

#### The do-while Loop Flowchart

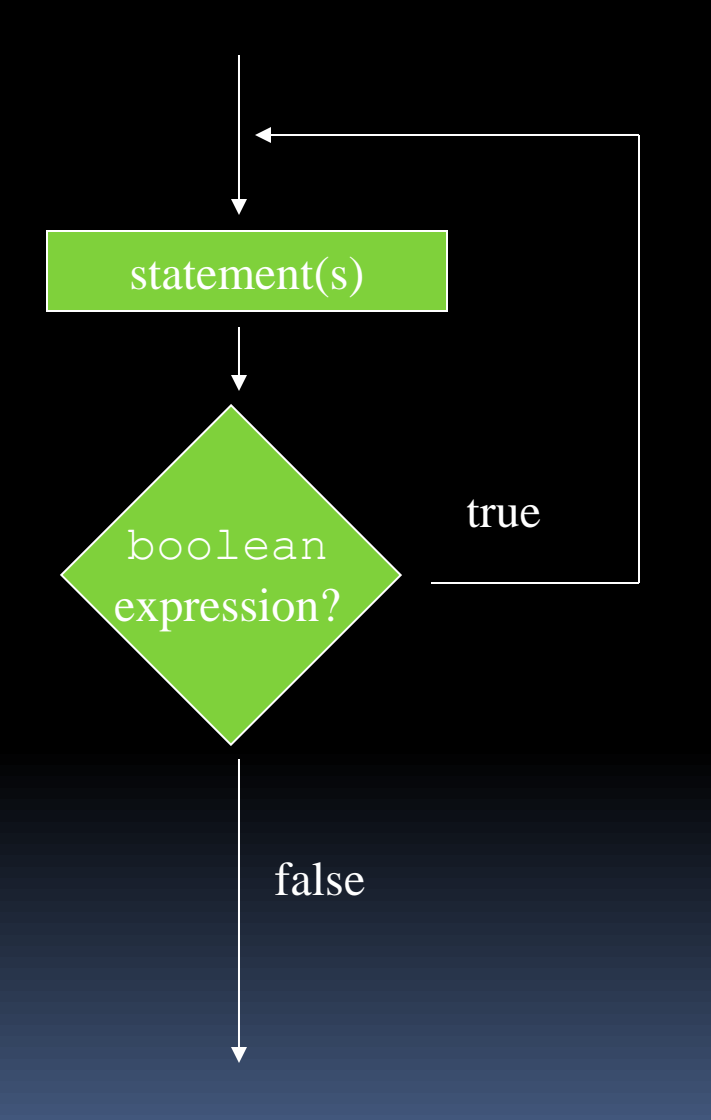

# The for Loop

- $\blacksquare$  The for loop is a pre-test loop.
- $\blacksquare$  The  $\text{for}$  loop allows the programmer to initialize a control variable, test a condition, and modify the control variable all in one line of code.
- **The for loop takes the form: for(***initialization***;** *condition***;** *update***) {** *statement(s)***; }**
- See example:<Squares.java>

### The for Loop Flowchart

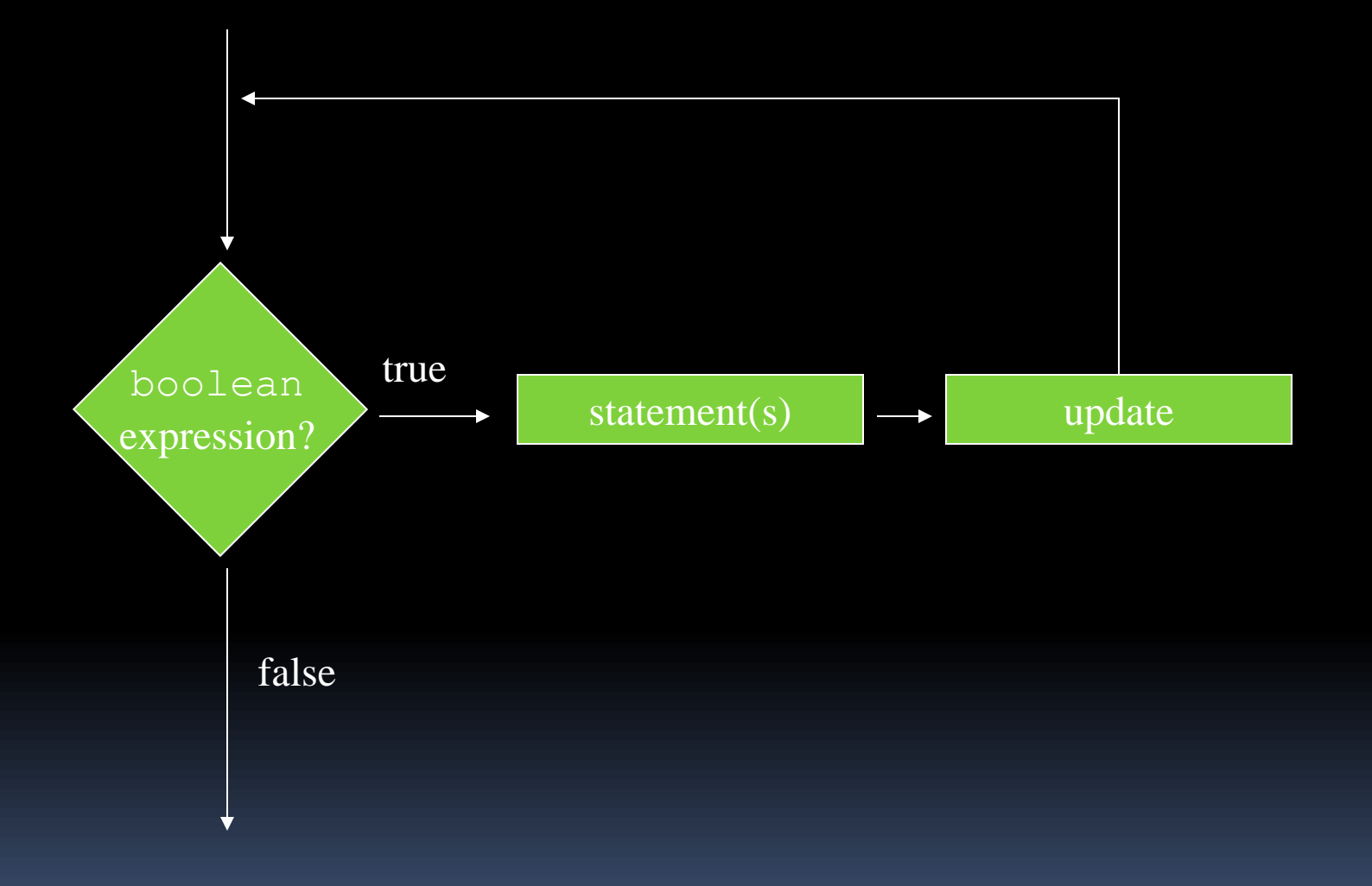

## The Sections of The for Loop

- **The** *initialization section* of the for loop allows the loop to initialize its own control variable.
- The *test section* of the for statement acts in the same manner as the condition section of a while loop.
- The *update section* of the for loop is the last thing to execute at the end of each loop.
- **Example:<UserSquares.java>**

## The for Loop Initialization

- $\blacksquare$  The initialization section of a  $for$  loop is optional; however, it is usually provided.
- **Typically, for loops initialize a counter variable** that will be tested by the test section of the loop and updated by the update section.
- **The initialization section can initialize multiple** variables.
- **Variables declared in this section have scope only** for the for loop.

## The Update Expression

- **The update expression is usually used to increment** or decrement the counter variable(s) declared in the initialization section of the for loop.
- **The update section of the loop executes last in the** loop.
- **The update section may update multiple variables.**
- Each variable updated is executed as if it were on a line by itself.

# Modifying The Control Variable

- You should avoid updating the control variable of a for loop within the body of the loop.
- **The update section should be used to update the** control variable.
- Updating the control variable in the for loop body leads to hard to maintain code and difficult debugging.

# Multiple Initializations and Updates

 $\blacksquare$  The  $\text{for}$  loop may initialize and update multiple variables. **for(int i = 5, int j = 0; i < 10 || j < 20; i++, j+=2)**

```
 statement(s);
```

```
}
```
**{**

Note that the only parts of a for loop that are mandatory are the semicolons. **for(;;)**

```
{
```

```
 statement(s);
```

```
} // infinite loop
```
**If left out, the test section defaults to true.** 

# Running Totals

- Loops allow the program to keep running totals while evaluating data.
- Imagine needing to keep a running total of user input.
- **Example:<TotalSales.java>**

# Logic for Calculating a Running Total

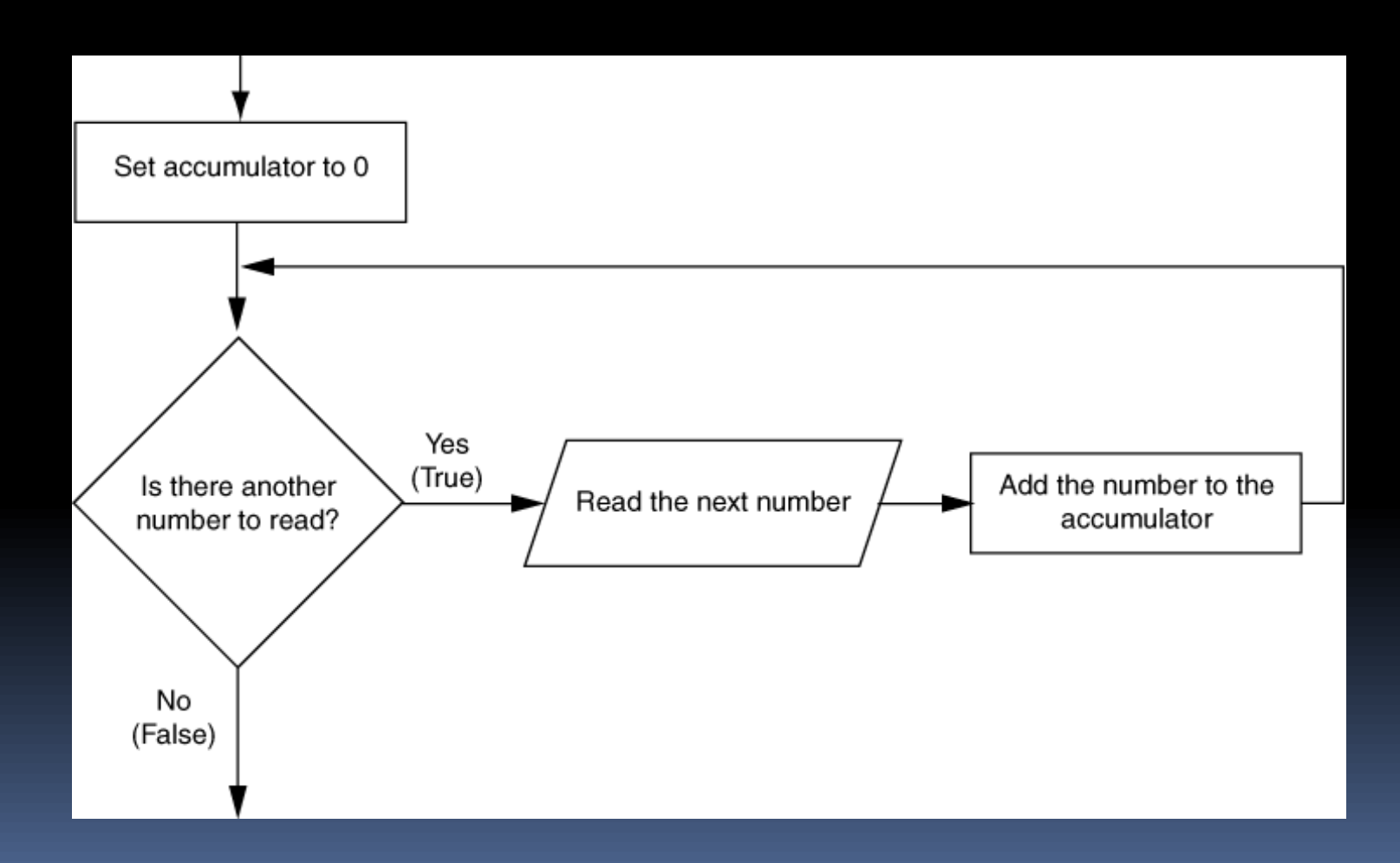

## Sentinel Values

- Sometimes the end point of input data is not known.
- A *sentinel value* can be used to notify the program to stop acquiring input.
- **If it is a user input, the user could be prompted to input data** that is not normally in the input data range (i.e.  $-1$  where normal input would be positive.)
- Programs that get file input typically use the end-of-file marker to stop acquiring input data.
- **Example:<SoccerPoints.java>**

# Nested Loops

- **EXAME:** Like if statements, loops can be nested.
- **If a loop is nested, the inner loop will execute all of** its iterations for each time the outer loop executes once.

```
for(int i = 0; i < 10; i+1}
  for(int j = 0; j < 10; j++){
    loop statement;
    loop statement;
     …
   }
```
- **The loop statements in this example will execute 100** times.
- **Example:<Clock.java>**

**}**

#### The break Statement

- **The break statement can be used to** abnormally terminate a loop.
- **The use of the break statement in loops** bypasses the normal mechanisms and makes the code hard to read and maintain.
- I It is considered bad form to use the break statement in this manner.

### The continue Statement

- **The continue statement will cause the currently** executing iteration of a loop to terminate and the next iteration will begin.
- **The continue statement will cause the evaluation** of the condition in while and for loops.
- **Like the break statement, the continue** statement should be avoided because it makes the code hard to read and debug.

## Deciding Which Loops to Use

#### **The while loop:**

- Pretest loop
- Use it where you do not want the statements to execute if the condition is false in the beginning.

#### The do-while loop:

- Post-test loop
- **Use it where you want the statements to execute at** least one time.

#### **The for loop:**

- **Pretest loop**
- **Use it where there is some type of counting variable** that can be evaluated.

# File Input and Output

- Reentering data all the time could get tedious for the user.
- **The data can be saved to a file.** 
	- Files can be *input files* and/or *output files*.
- **Files:** 
	- Files have to be opened.
	- Data is then written to the file.
	- **The file must be closed prior to program termination.**
- **IF In general, there are two types of files:** 
	- **<u><b>E**</u> binary
	- text

## Writing Text To a File

**To open a file for text output you create an** instance of the PrintWriter class.

PrintWriter outputFile = new PrintWriter("StudentData.txt");

**Pass the name of the file that you wish to open as an argument to the PrintWriter constructor.**

**Warning: if the file already exists, it will be erased and replaced with a new file.**

### The PrintWriter Class

- **The PrintWriter class allows you to write** data to a file using the print and println methods, as you have been using to display data on the screen.
- $\blacksquare$  Just as with the System. out object, the println method of the PrintWriter class will place a newline character after the written data.
- $\blacksquare$  The  $\text{print}$  method writes data without writing the newline character.

#### The PrintWriter Class

#### **Open the file.**

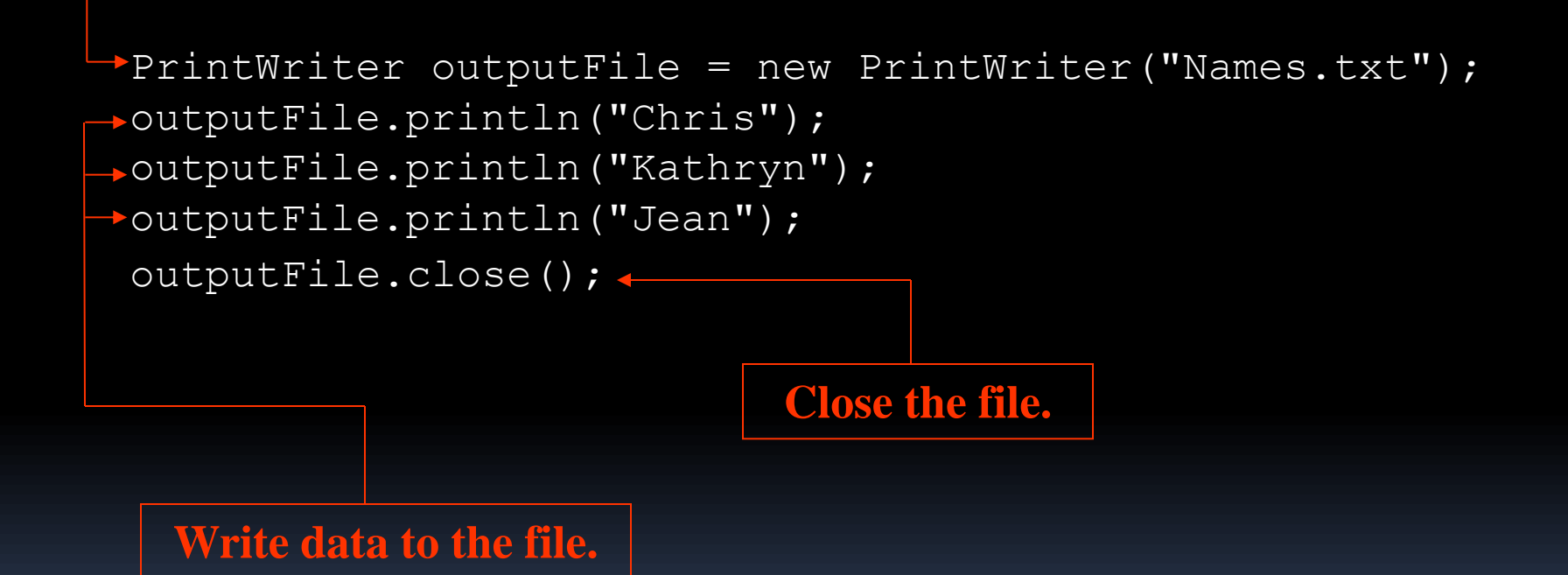

## The PrintWriter Class

**To use the PrintWriter class, put the** following import statement at the top of the source file:

import java.io.\*; import java.io.PrintWriter;

See example: <FileWriteDemo.java>

## Exceptions

- When something unexpected happens in a Java program, an *exception* is thrown.
- **The method that is executing when the** exception is thrown must either handle the exception or pass it up the line.
- **Handling the exception will be discussed later.**
- **To pass it up the line, the method needs a** throws clause in the method header.

## Exceptions

- **To insert a** throws clause in a method header, simply add the word *throws* and the name of the expected exception.
- **PrintWriter objects can throw an** IOException, so we write the throws clause like this:

**public static void main(String[] args) throws IOException**

## Appending Text to a File

**To avoid erasing a file that already exists, create** a FileWriter object in this manner:

```
FileWriter fw =
      new FileWriter("names.txt", true);
```
 $\blacksquare$  Then, create a  $PrintW$ riter object in this manner:

PrintWriter  $pw = new PrintWriter(fw);$ 

# Specifying a File Location

- On a Windows computer, paths contain backslash (\) characters.
- Remember, if the backslash is used in a string literal, it is the escape character so you must use two of them:

```
PrintWriter outFile =
```

```
 new PrintWriter("A:\\PriceList.txt");
```
# Specifying a File Location

- **This is only necessary if the backslash is in a** string literal.
- If the backslash is in a  $String$  object then it will be handled properly.
- **Fortunately, Java allows Unix style filenames** using the forward slash  $\left(\frac{1}{2}\right)$  to separate directories:

**PrintWriter outFile = new**

 **PrintWriter("/home/rharrison/names.txt");**

## Reading Data From a File

**P** You use the File class and the Scanner class to read data from a file:

> **Pass the name of the file as an argument to the File class constructor.**

File  $myFile = new File("Customers.txt")$ ; Scanner inputFile = new Scanner(myFile);

**Pass the File object as an argument to the Scanner class constructor.**

### Reading Data From a File

```
Scanner keyboard = new Scanner(System.in);
System.out.print("Enter the filename: ");
String filename = keyboard.nextLine();
File file = new File(filename);
Scanner inputFile = new Scanner(file);
```
- **The lines above:** 
	- Creates an instance of the Scanner class to read from the keyboard
	- **Prompt the user for a filename**
	- Get the filename from the user
	- Create an instance of the File class to represent the file
	- **EXTERNITY Create an instance of the Scanner class that reads from the file**

## Reading Data From a File

Once an instance of Scanner is created, data can be read using the same methods that you have used to read keyboard input (nextLine, nextInt, nextDouble, etc).

> // Open the file. File file = new File("Names.txt"); Scanner inputFile = new Scanner(file); // Read a line from the file. String  $str = inputFile.nextLine()$ ; // Close the file. inputFile.close();

## Exceptions

- **The Scanner class can throw an** IOException when a File object is passed to its constructor.
- **So, we put a** throws IOException clause in the header of the method that instantiates the Scanner class.
- See Example:<ReadFirstLine.java>

## Detecting The End of a File

**The Scanner class's hasNext () method will** return true if another item can be read from the file.

```
// Open the file.
File file = new File(filename);
Scanner inputFile = new Scanner(file);
// Read until the end of the file.
while (inputFile.hasNext())
{
    String str = inputFile.nextLine();
    System.out.println(str);
}
inputFile.close();// close the file when done.
```
### Detecting the End of a File

See example: <FileReadDemo.java>

#### The Random Class

- **Some applications, such as games and simulations,** require the use of randomly generated numbers.
- **The Java API has a class, Random, for this purpose.** To use the Random class, use the following import statement and create an instance of the class.

**import java.util.Random;**

**Random randomNumbers = new Random();**

## Some Methods of the Random Class

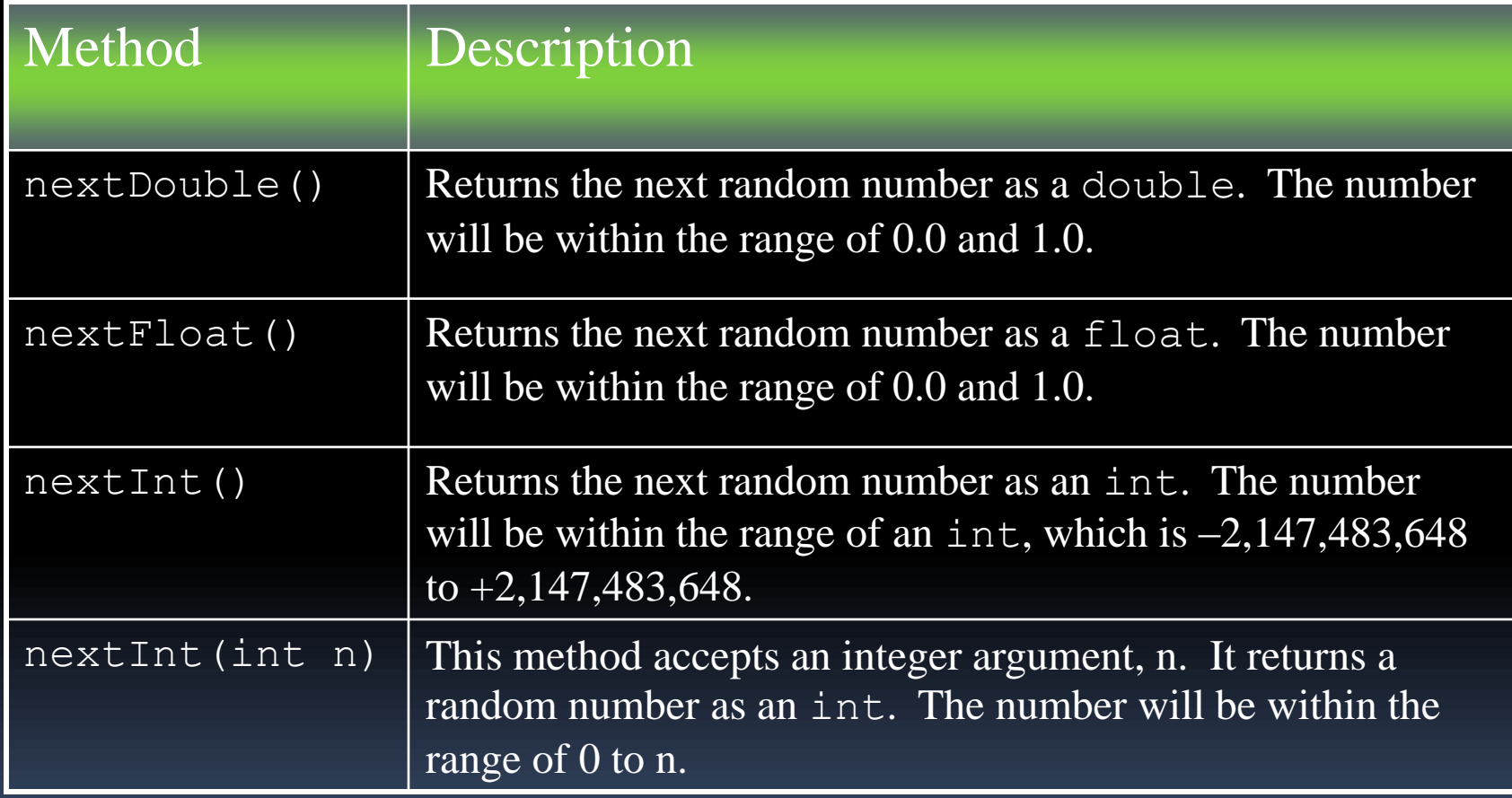

See example: <MathTutor.java>